# **Use Of Elements Of Drawing In Teaching Technology At School**

## **Bazarbay Avezov<sup>1</sup> , Tamara Shamuratova<sup>2</sup> , Pirniyazova Malika Kenesbaevna<sup>3</sup>**

<sup>1</sup>Docent, Nukus State Pedagogical Institute <sup>2</sup>Senior teacher of Nukus State Pedagogical institute <sup>3</sup>Nukus State Pedagogikal Institute nameet after Ajiniyaz, Theory and methodology of education and upbringing (texnology education) Master's of 2<sup>nd</sup> stade

**Article History:** Received: 11 January 2021; Revised: 12 February 2021; Accepted: 27 March 2021; Published online: 10 May2021

#### **Abstract:**

This article provides for teaching technology using individual elements of drawing and taking into account the requirements of the state standard.

**Keywords:** Technical standards, part separation, geometric part description, geometric bodies, measurements.

 **Introduction.** Methodists and methodologists in the teaching of technology in schools answered the question of what today's lesson should be, and how it can be compared with the previous lesson. As a result, the content of the educational process is updated; the emphasis is placed on improving the quality of the educational process at school, the integration of the educational process.

 The lesson is considered to be part of the educational process. At the same time, we know that the role of the school in the preparation of students in accordance with the requirements of the times is crucial. The school pays special attention to the lessons and requires the teacher to teach according to the requirements of the time. The teacher is always trying to achieve the goal set for him. [2. 43 p]

 **Materials and methods.** In schools, technology teachers are currently preparing a model of what to do for pupils. In these pupils, it is not possible to fully imagine how to prepare the substance. Finally, the image of the left object is fully reflected in the imagination of the pupils, if they are shown in the sketch of each hair of the patchwork object.

 To develop students' understanding of drawing, to be able to use drawing tools in technology lessons, to understand the differences between drawing tools and to use them in their proper use. We see that in the course of our practical work it achieved a definite form and comfortably will be done. [4.34 p]

 Thus, it was explained to the students that there is a connection between the subject of technology and the subject of drawing. In accordance with the technical standards of the subject of drawing, the use of methods of drawing in the performance of practical work in training workshops, the correct use of drawing tools, drawing techniques in the drawing.

 During the practical work in the training workshops, students gain an understanding that the disciplines of drawing and technology are interrelated.

This, in turn, gives students confidence that the knowledge gained in the field of drawing will be used in technology education. Successful of pupils' mastery of the subject connected to learn of drawing depends on the fact that they have learned all the graphic art from technology lessons. [4.38 p]

In the course of practical exercises in technology education, pupils are explained in the form of a line what geometric shapes the product consists of, and the pupils' understanding of the product is explained in detail.

One of the most useful ways to properly integrate the free practical work of students in the lessons of technology education. It serves to develop pupils' free thinking, practical application through the sharing of practical knowledge gained from the disciplines. It should be noted that the formation of free issues has its own difficulties. For this reason, it is necessary to carefully study the nature of practical problems and how to use them properly.

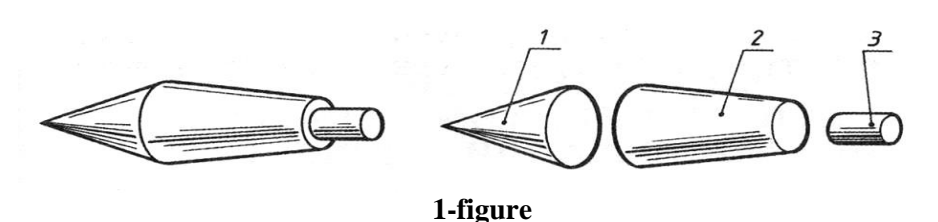

For example, a geometric description of a "cone" -shaped detail in the drawing and their separation and analysis into geometric bodies: 1-cone; 2-cut cone; 3- cylinder.

 Here, the desired example is calculated using the methods of separating the leak into details (leak 1). Dimensions in the lines are displayed in mm, numbers are written, but the unit of measurement is not written. In the case of drawing, if the rules for measuring the leaks are limited, the measuring lines should be drawn parallel

to each other, and the additional output lines should not intersect with each other, and the dimensions should not intersect with each other. We see the expansion of the desired box from the thin metal shown below. The dimensional and output lines, dimension numbers, and bar-function lines that indicate the location of the fold (boogie) shown in this box are the same as in the case of the above-mentioned rule (Figure2).

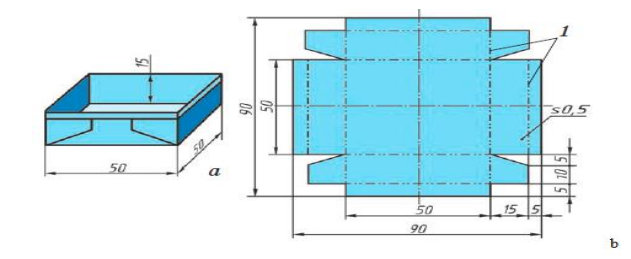

### **2-figure**

When setting the measurements, inconsistencies are drawn to indicate the boundaries of the measurements, which are called output lines. In Figure 2, the drawing is performed using the types of lines in the subject of engineering

graphics and the methods of measurement. 2-figure, ready-made form of a-box, spread of b-box.

In order to draw the expansion of this box, it is necessary to learn how to draw the expansion of bodies of any geometric shape. It is studied in the discipline of Engineering Graphics in the creation of threedimensional projections of geometric bodies, in the construction of axonometric and the creation of their distribution. If you come up with something out of the ordinary, then they have to re-learn the basics of engineering graphics and apply them in practice in the field of technology. First, we select a thin metal and use the types of lines studied in the field of drawing according to the dimensions required for the metal surface (line 2). [4.48 p]

When performing practical work in the school workshop, we have chosen to build a bird's nest according to the plan that belongs to us by processing the wood, and we need to choose the wood material to perform this practical work. First, we break it down into details according to its dimensions, learn to draw it before it draws, and cut and prepare the wood according to its dimensions. Once the details on the scale shown in Figure 3 are fullythe form shown in line 4. This figure is considered to be a projected view of the side of the bird's nest in three planes. [3.61p]

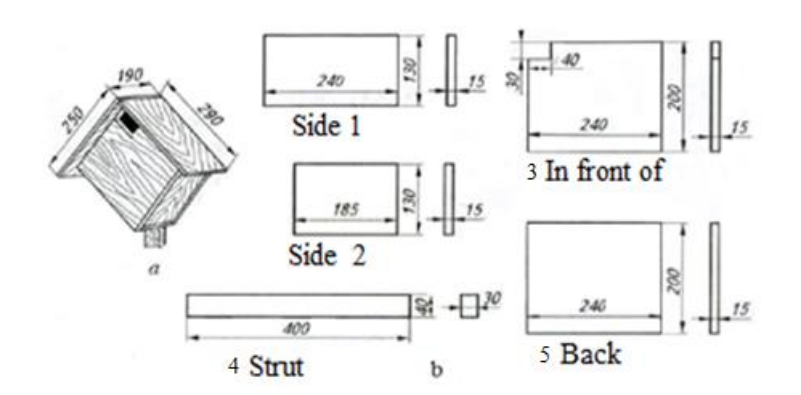

**3-figure**

Technical appearance of the bird's nest (a) and graphics (b).Shown in Fig. 3

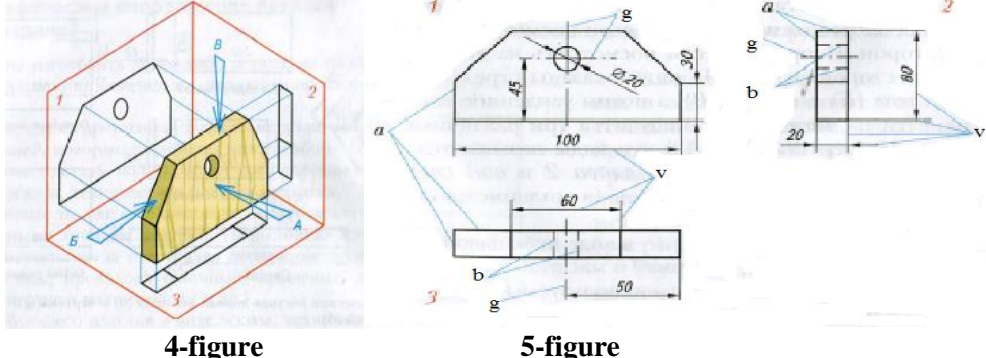

Figure 4 shows the main view of the bird's nest and the corresponding projections. Lateral surface drawing of details: 1 - top view, 2 - side view, 3 - top view. a is the dashed line, b is the dashed line, v is the size and output lines, and g is the dotted line.

In particular, the following requirements are set for the study of technology using different methods of drawing:

- First of all, the number of measurements should be set, but it is learned not to write the unit of measurement (mm);

- secondly, it is explained that the types of lines should be used in their place, and the auxiliary lines should not intersect with each other;

- Therefore, it is clear that the numbers indicating the measure are written in the middle of the line;

- Fourth, dimension lines, auxiliary lines, parallel lines are required;

- Fifthly, it is recommended to study the technical drawing and axonometric view of the detail, the use of methods of correct projection on the surfaces.

 This means that in the practical lessons of technology, using the methods of drawing, learned in the field of drawing, we will be able to illuminate the desired products in front of the imagination of schoolchildren. This, in turn, allows us to see the quality and quality of the product, which is used by pupils. As a result, schoolchildren develop design skills and form diaries.

### **References:**

1. M.Xalimov.Chizma geometriya va muhandislik grafikasi, Т. Voris-nashriyot, 2013 y.

2. B.Kurbonov Mehnat ta'limini o'qitish metodikasi, kasb tanlashga yo'naltirish, Gulistan- 2016 y

3. А.Т.Тищенко, В.Д. Симененко "Технология" Москва Издательский центр "Вентана-Граф". 2013 г

4. I.Rahmanov va b. Chizmachilik, " Voris-noshiriyot" Toshkent-2016

5. Berdimuratova, A. K., & Mukhammadiyarova, A. J. (2020). Philosophical and methodological aspects of the interaction of natural environment and man. *International Journal of Pharmaceutical Research*.<https://doi.org/10.31838/ijpr/2020.12.03.235>

6. Pirnazarov, N. (2020). Philosophical analysis of the issue of spirituality. *International Journal of Advanced Science and Technology*, *29*(5).

7. Pirnazarov, N. R. ulı. (2020). INFLUENCE OF VIRTUAL REALITY ON THE SPIRITUALITY OF INFORMATION SOCIETY. *EurasianUnionScientists*. [https://doi.org/10.31618/esu.2413-](https://doi.org/10.31618/esu.2413-9335.2020.2.71.587) [9335.2020.2.71.587](https://doi.org/10.31618/esu.2413-9335.2020.2.71.587)

8. Boldyreva, S. B., Alimov, A. K., Adilchaev, R. T., Idzhilova, D. V, & Chadlaeva, N. E. (2020). ON THE DEVELOPMENT OF CLUSTER THEORY. *International Journal of Management (IJM*. <https://doi.org/10.34218/IJM.11.11.2020.070>

9. Pirnazarov, Nurnazar; Eshniyazov, Rustam; Bezzubko, Borys; Alimov, Atabek; Arziev, Amanbay; Turdibaev, Alauatdin; ,BACHELOR DEGREE PROGRAMS IN BUILDING MATERIALS TECHNOLOGY,European Journal of Molecular & Clinical Medicine,7,10,1780-1789,2021,

# **Internet sites**

1.www.tdpu. uz 2.www. pedagog. uz